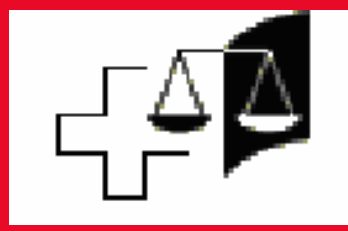

# Tribunal Federal Suisse Projet JusLink

Macolin, 15 Juin 2004 Anys Boukli- Responsable Gouvernements Kris Vanholst- Responsable Projet Technique

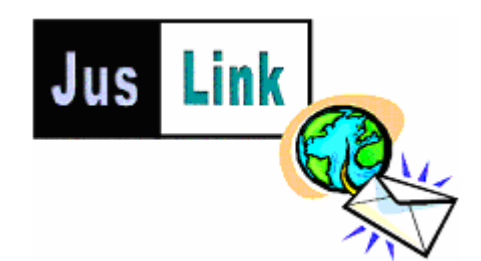

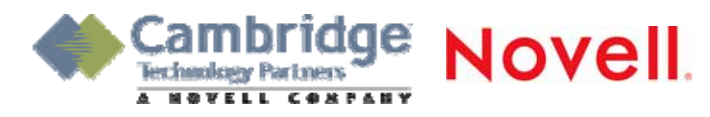

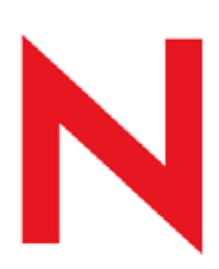

# Cambridge?

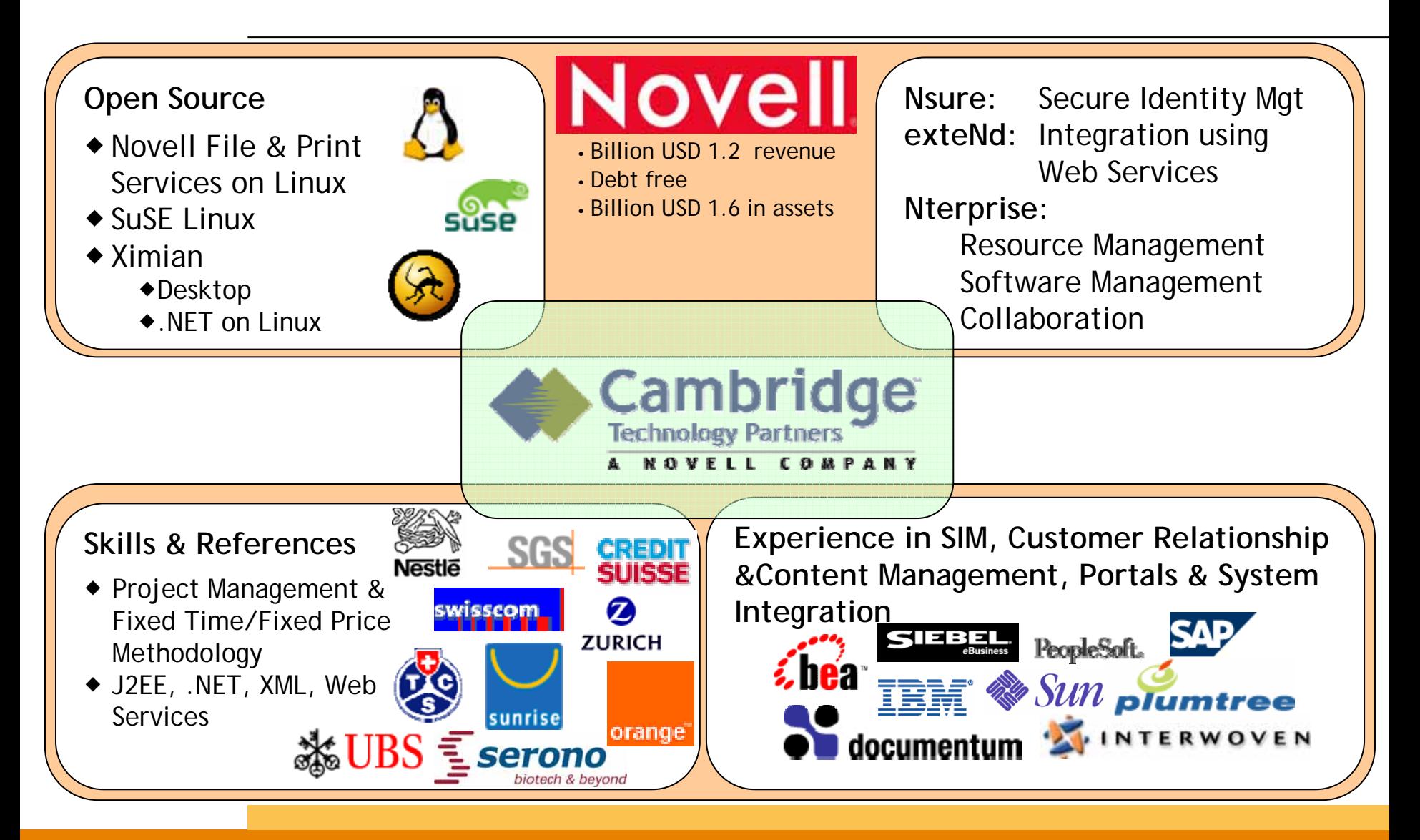

## Cambridge Customers in Switzerland

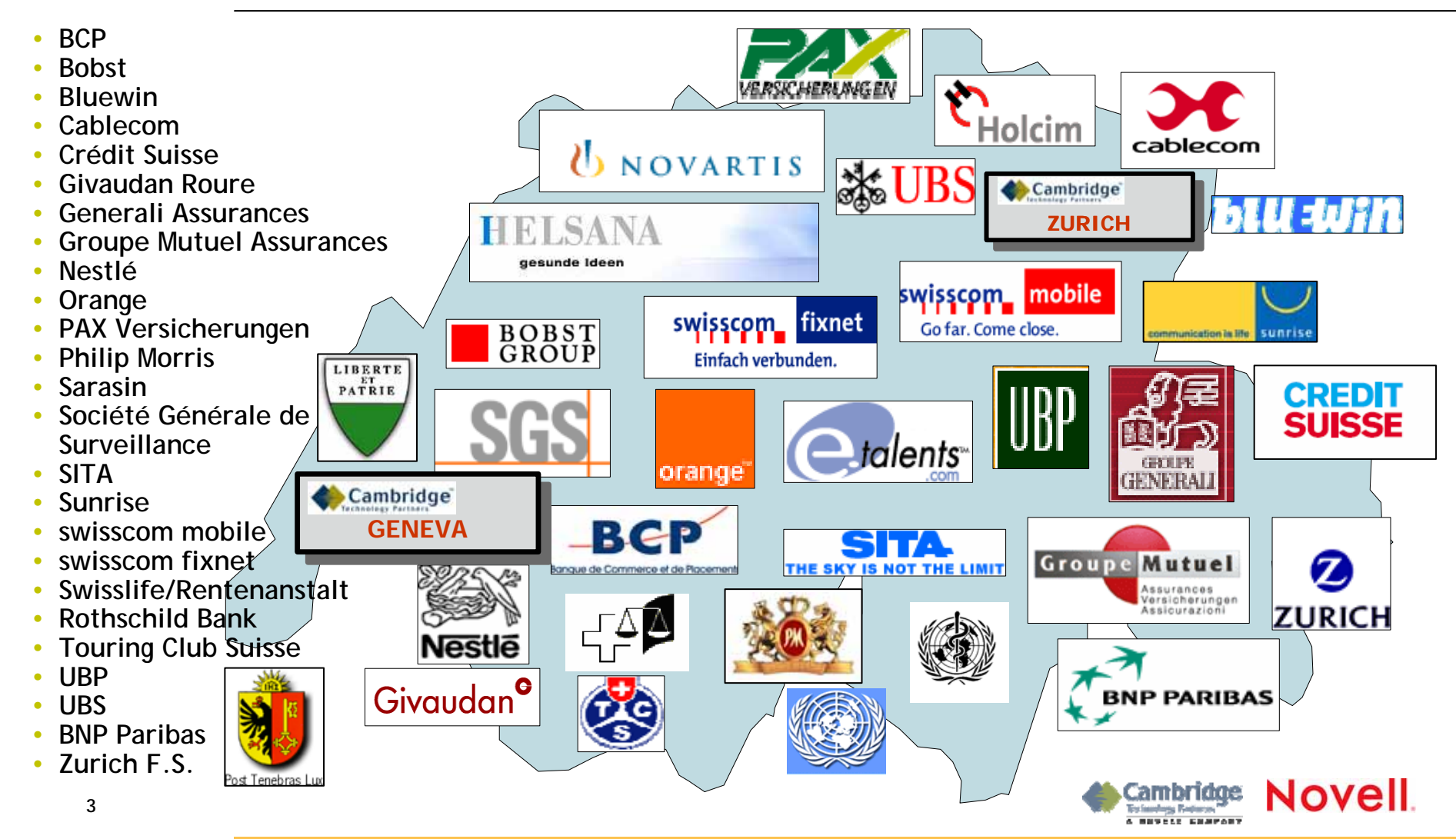

## Cambridge solutions eGouvernements

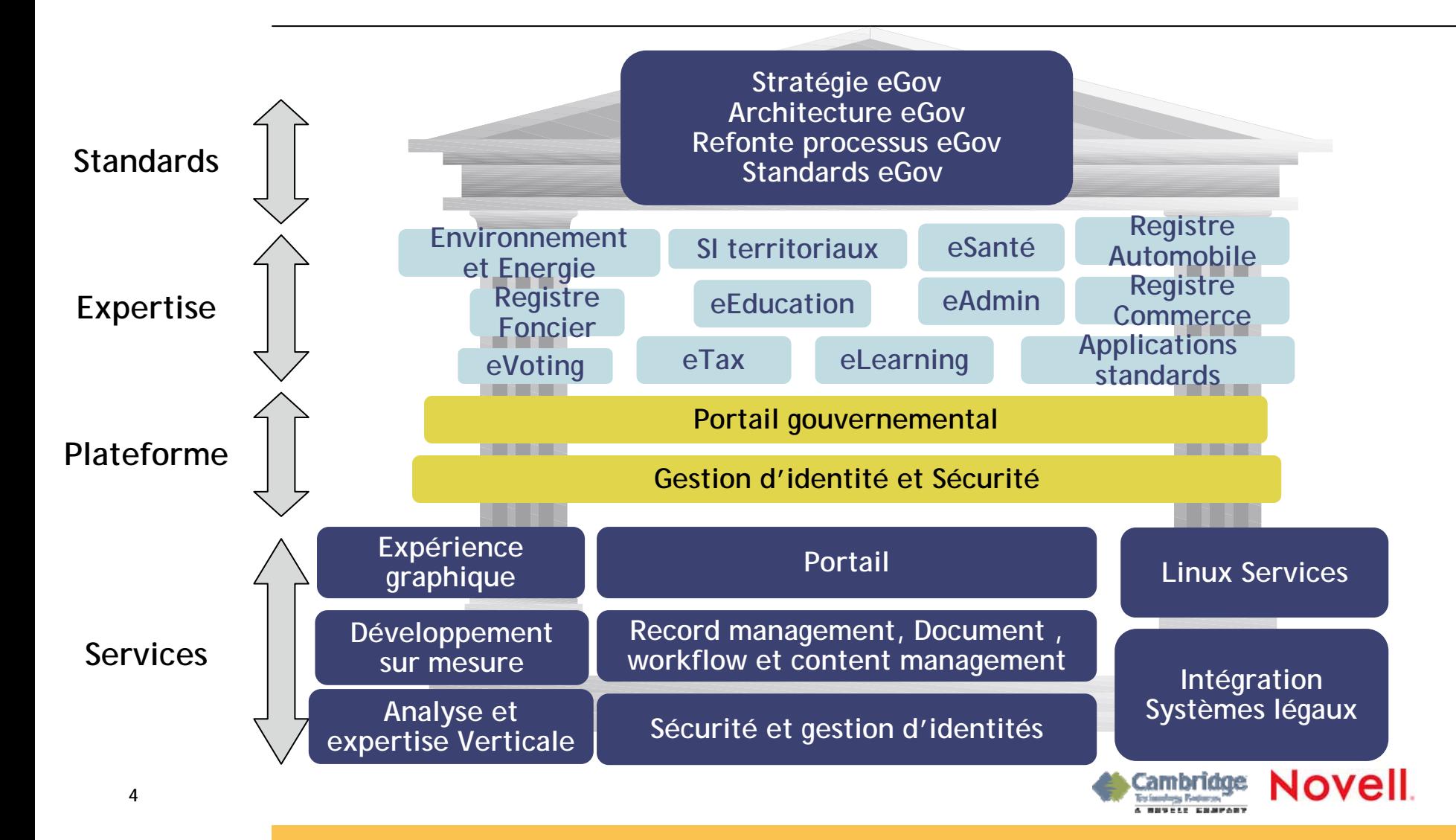

## Démarche proposée

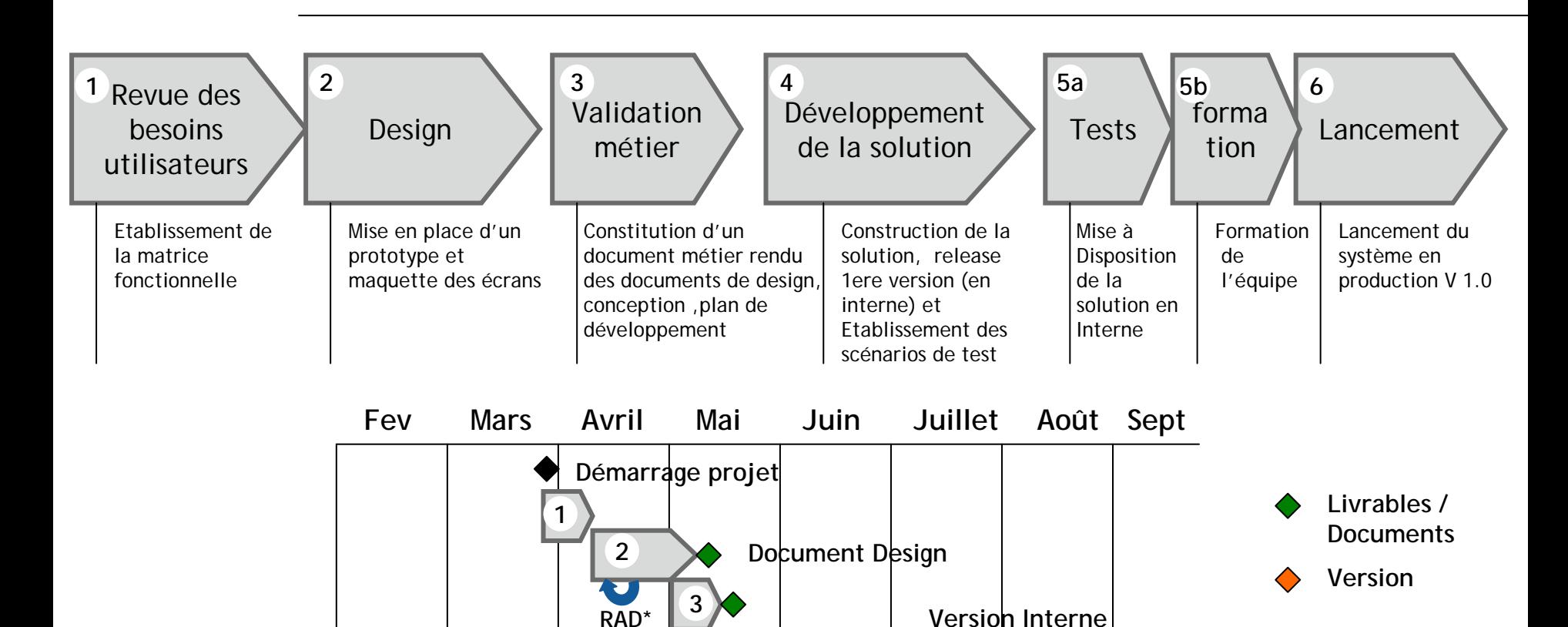

**RAD\***

**Juslink V1 <sup>4</sup>**

**5a**

**5b 6**

**Novell** 

\* Rapid Aplication Development

**5**

# Organisation Projet JusLink

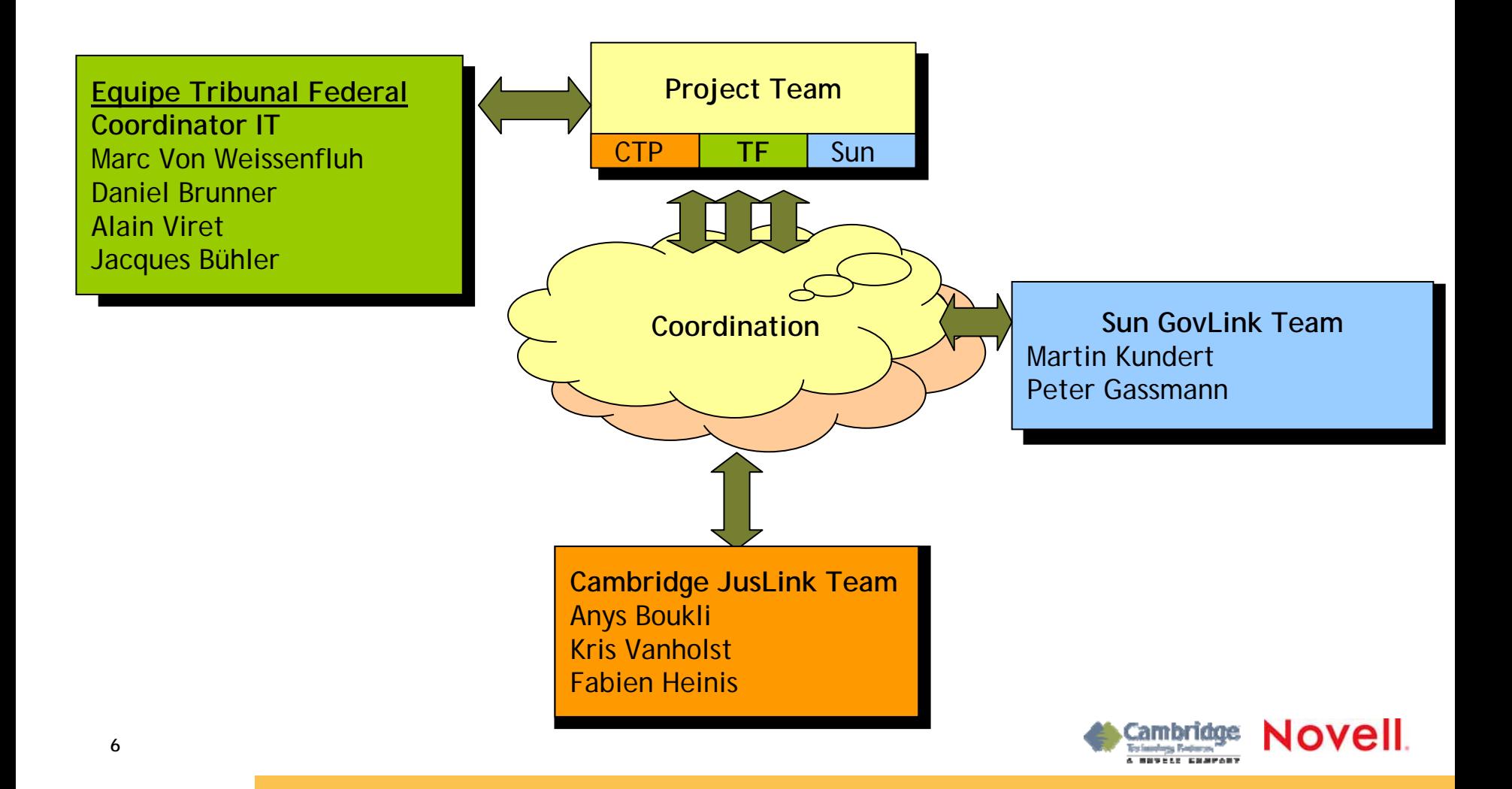

### Client JusLink

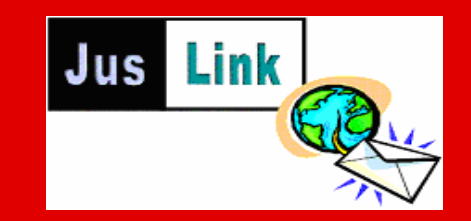

# Architecture JusLink / GovLink

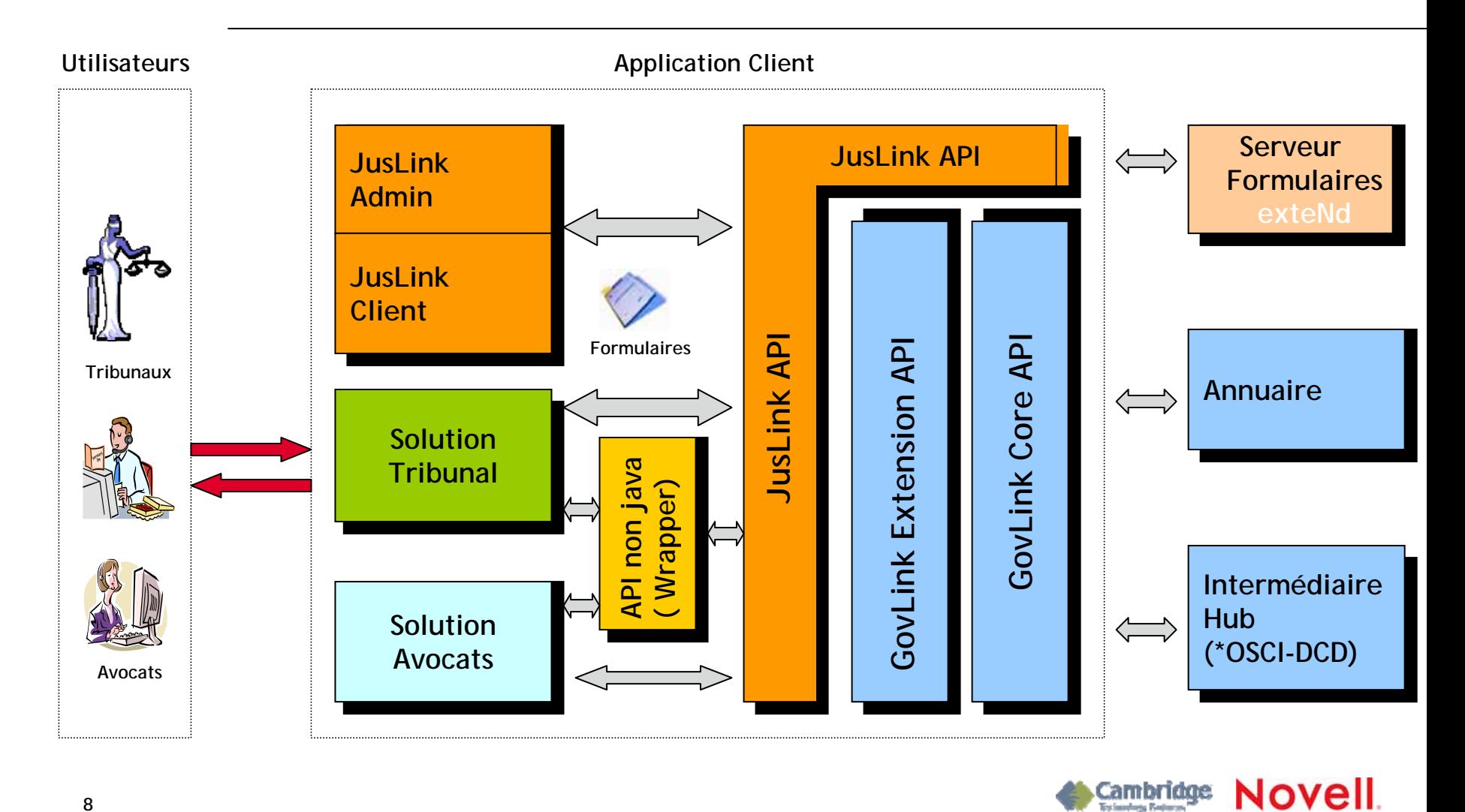

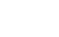

**8**

# Action en justice

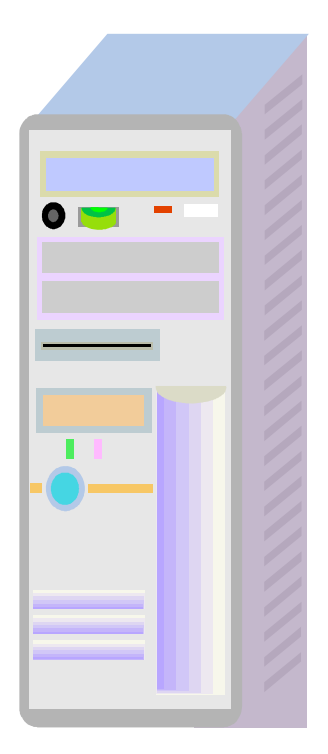

#### Récupération formulaire

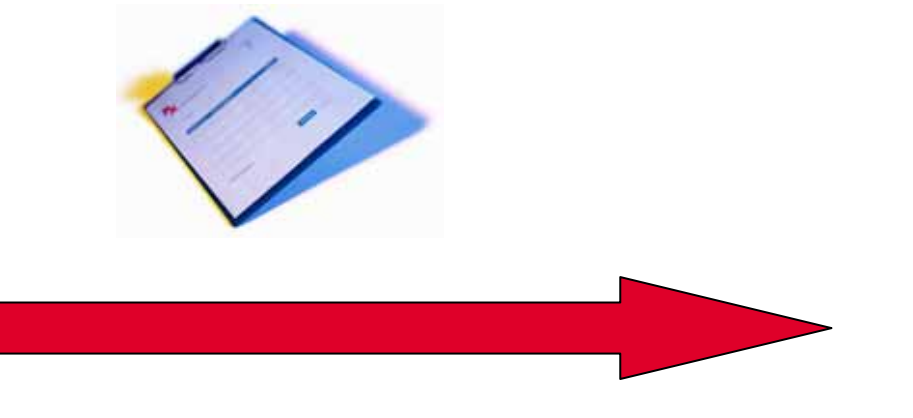

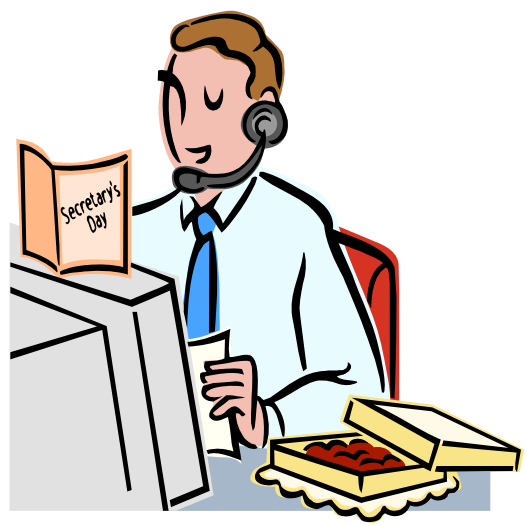

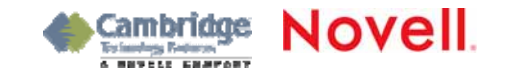

#### L'expéditeur démarre le client JusLink

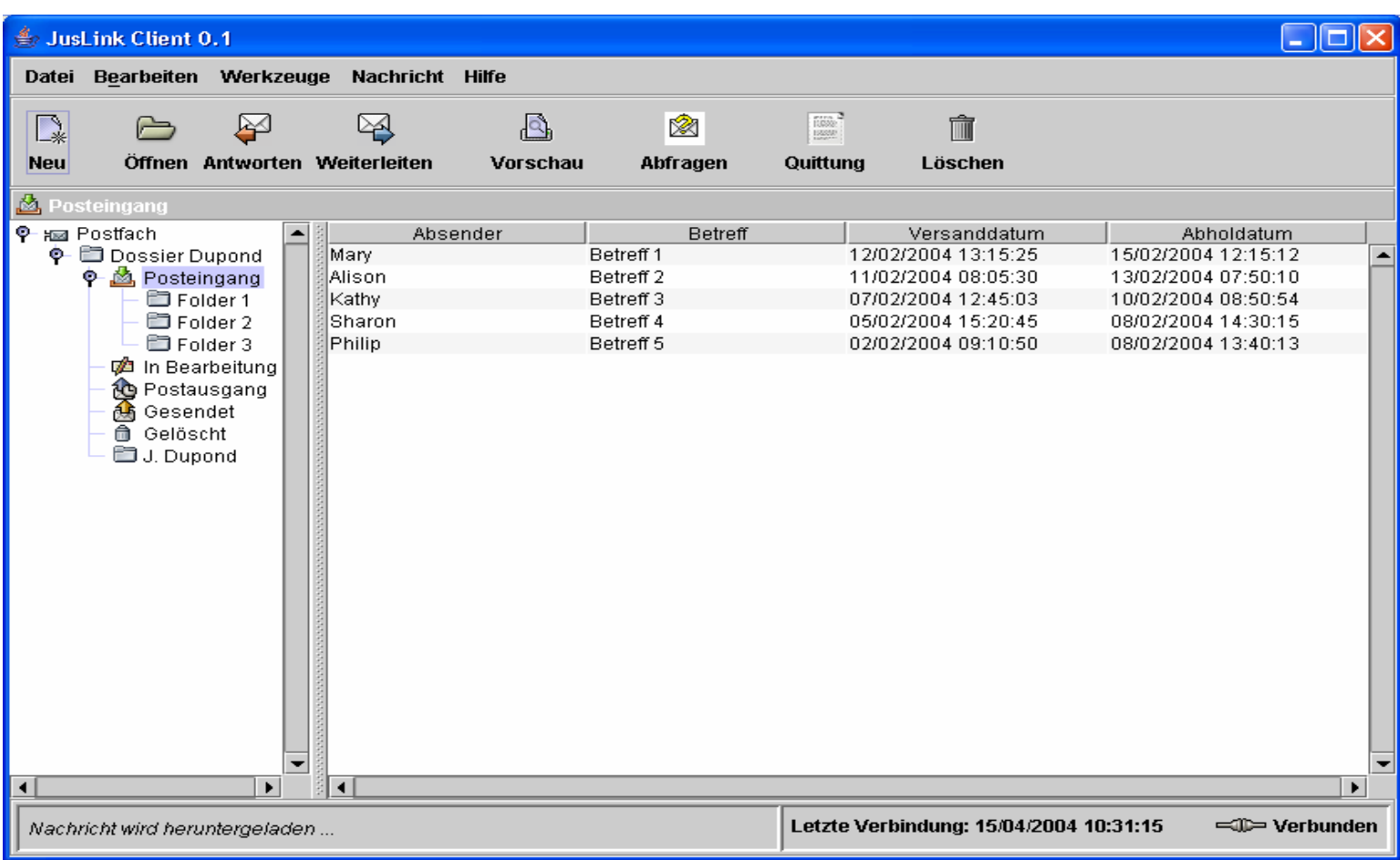

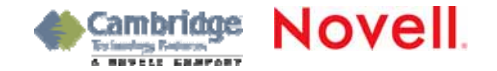

## L'expéditeur choisit le formulaire à utiliser

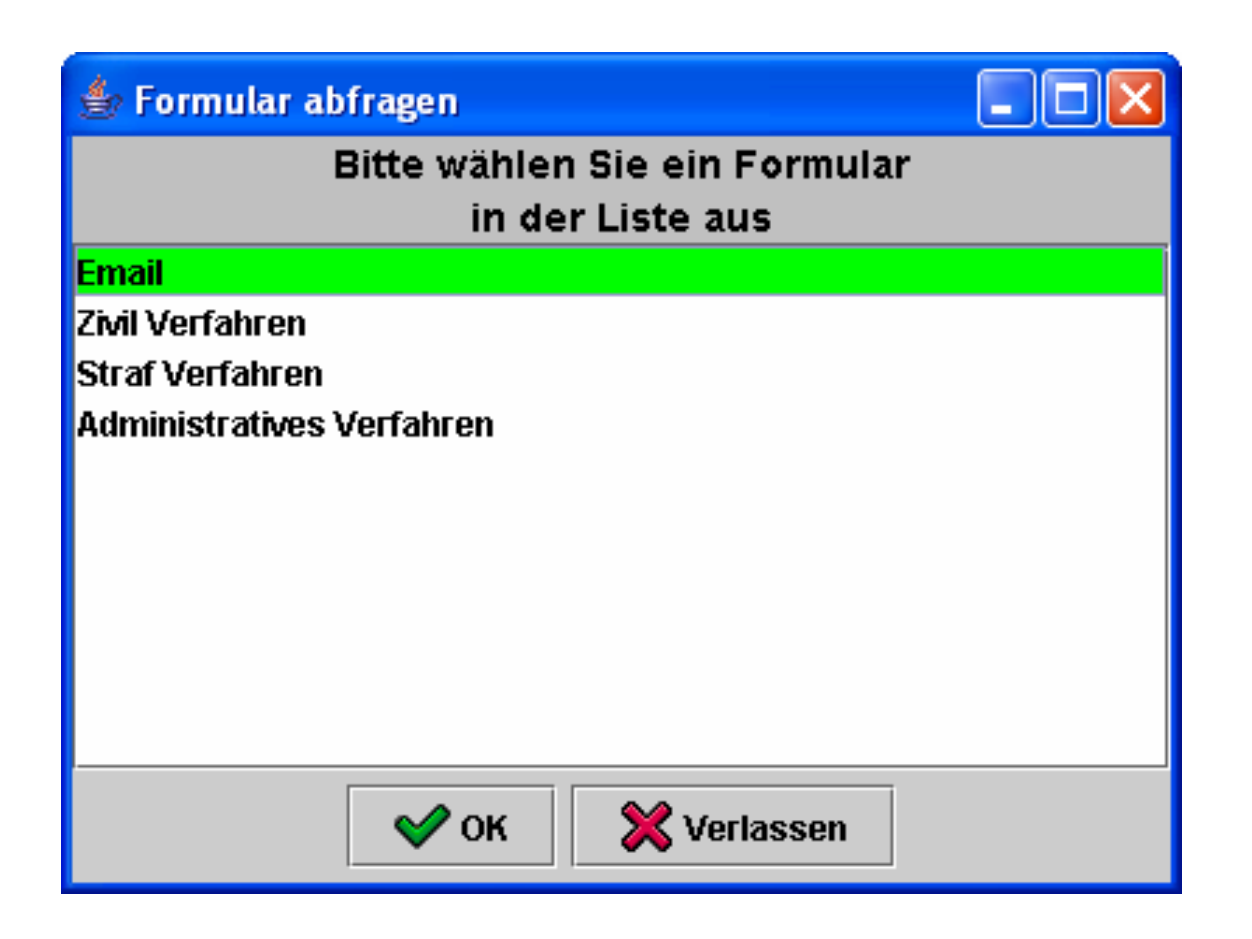

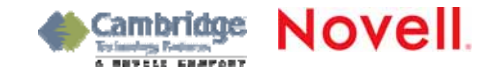

### L'expéditeur remplit l'en-tête du message

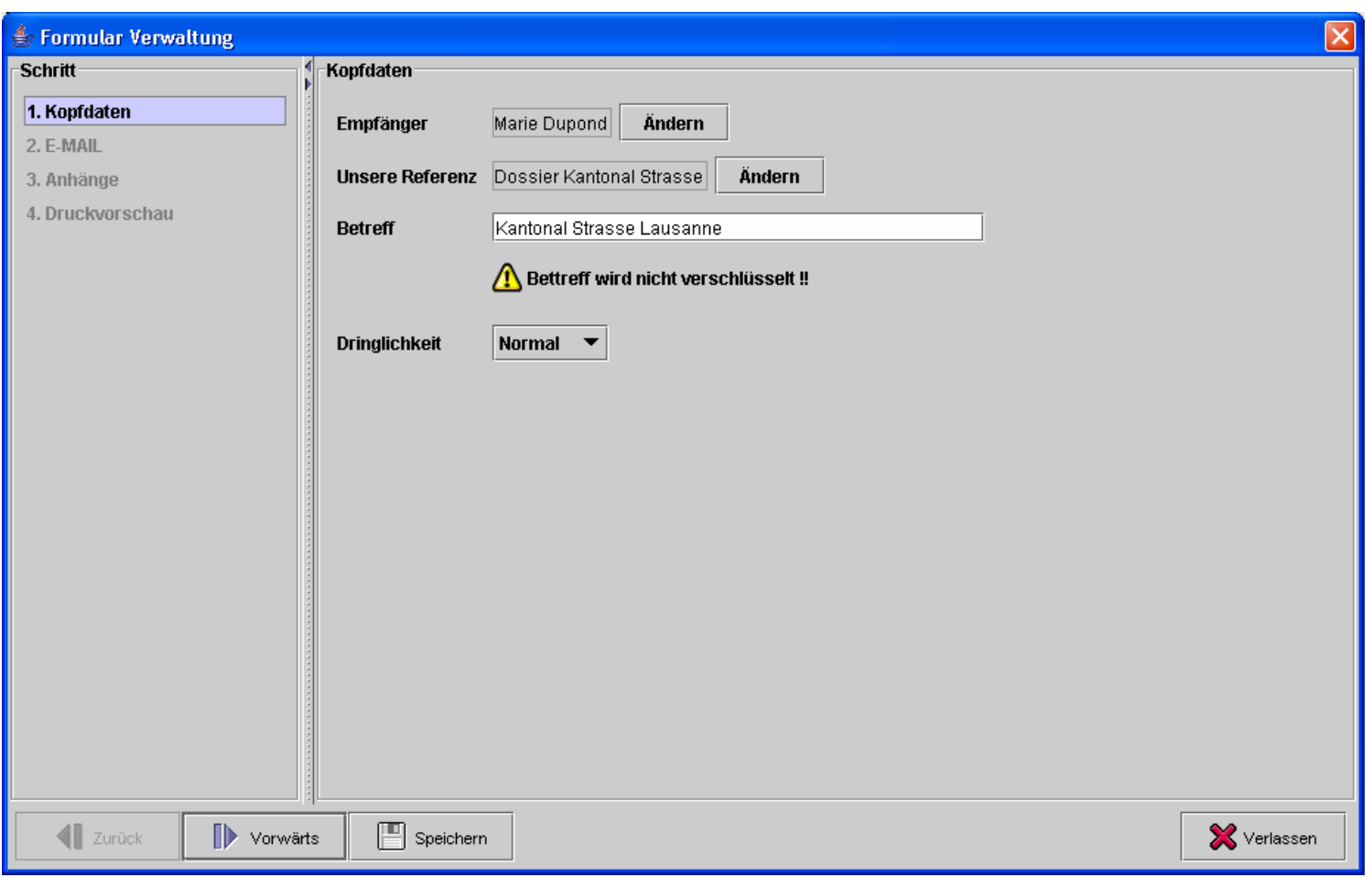

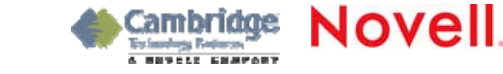

### L'expéditeur remplit le champs de texte du message email.

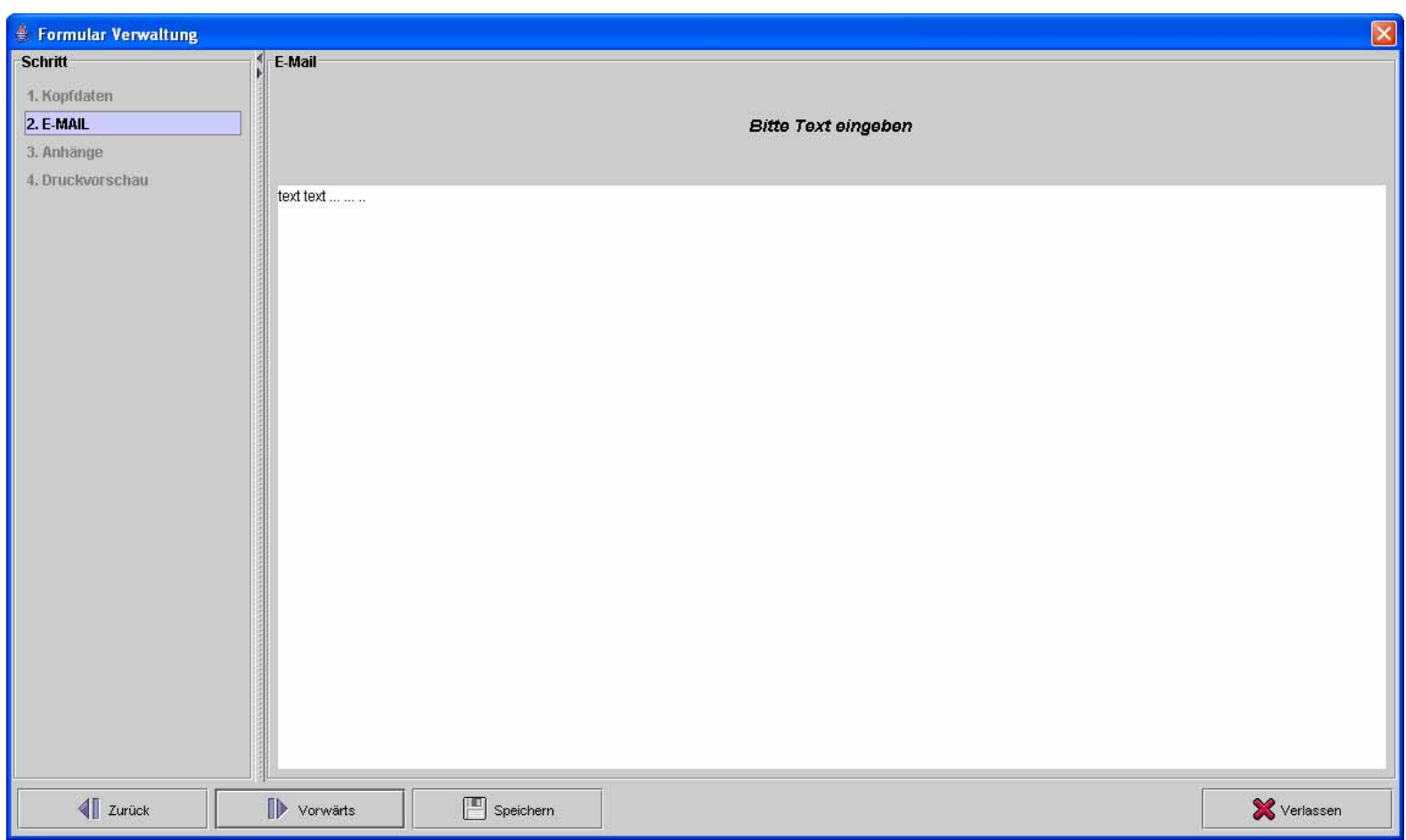

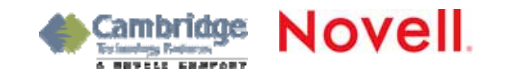

#### L'expéditeur ajoute des attachements au message.

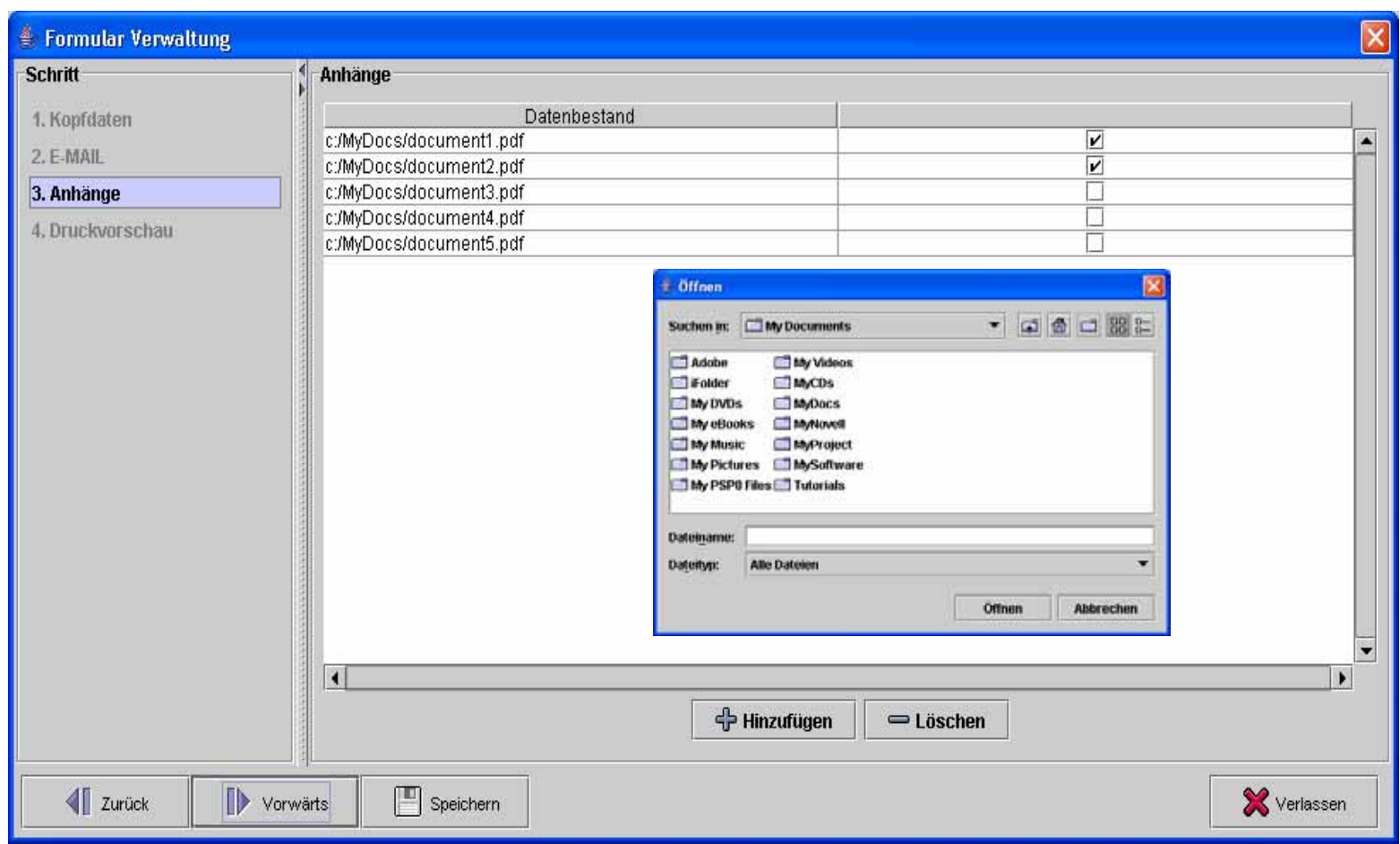

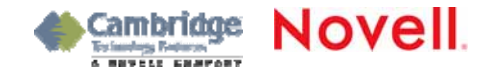

## Expédition de l'action en justice

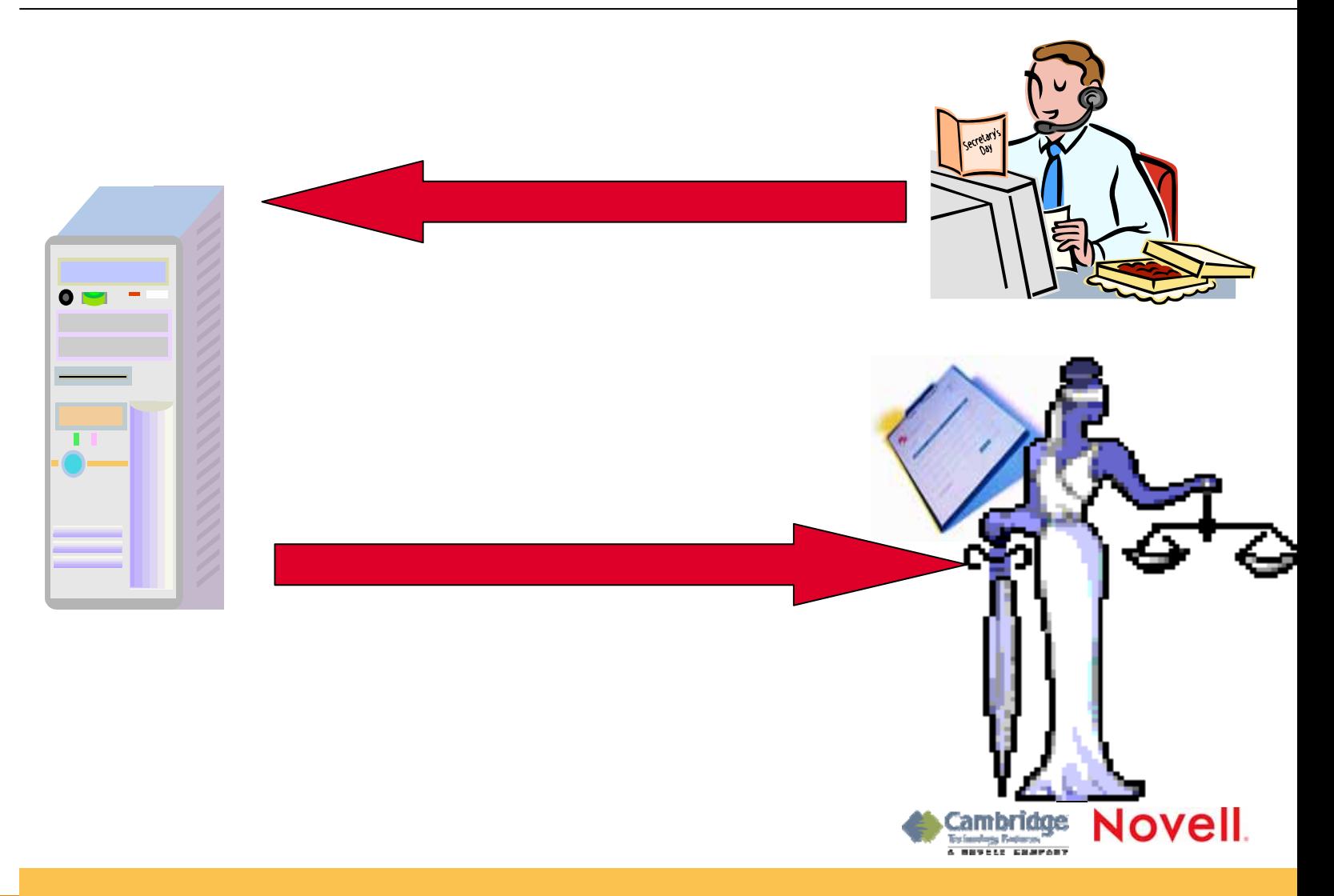

# L'expéditeur visualise le message.

#### il envoie le message.

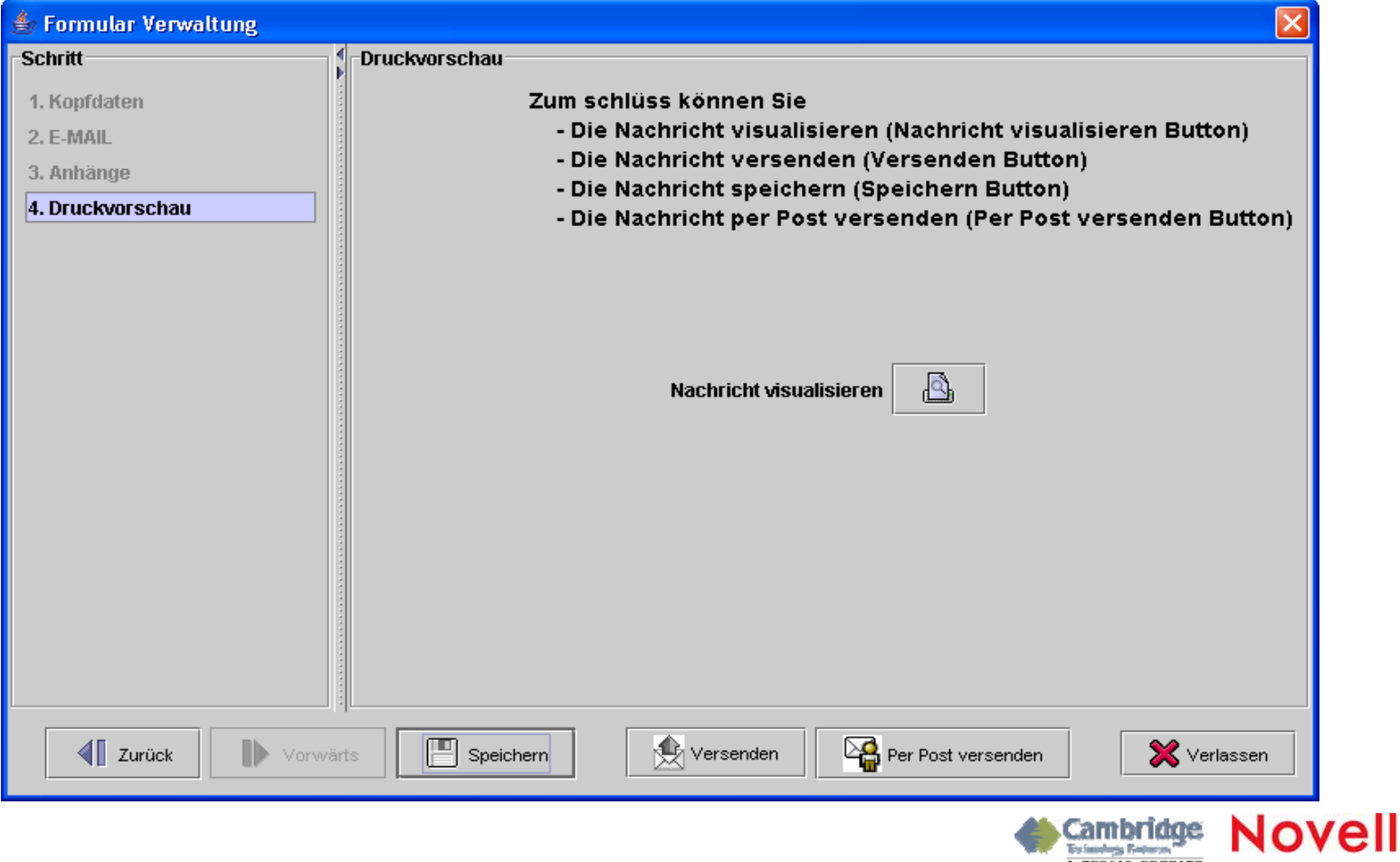

<u>a movele company</u>

## L'accusé de réception technique

#### Attestation de la date et de l'heure

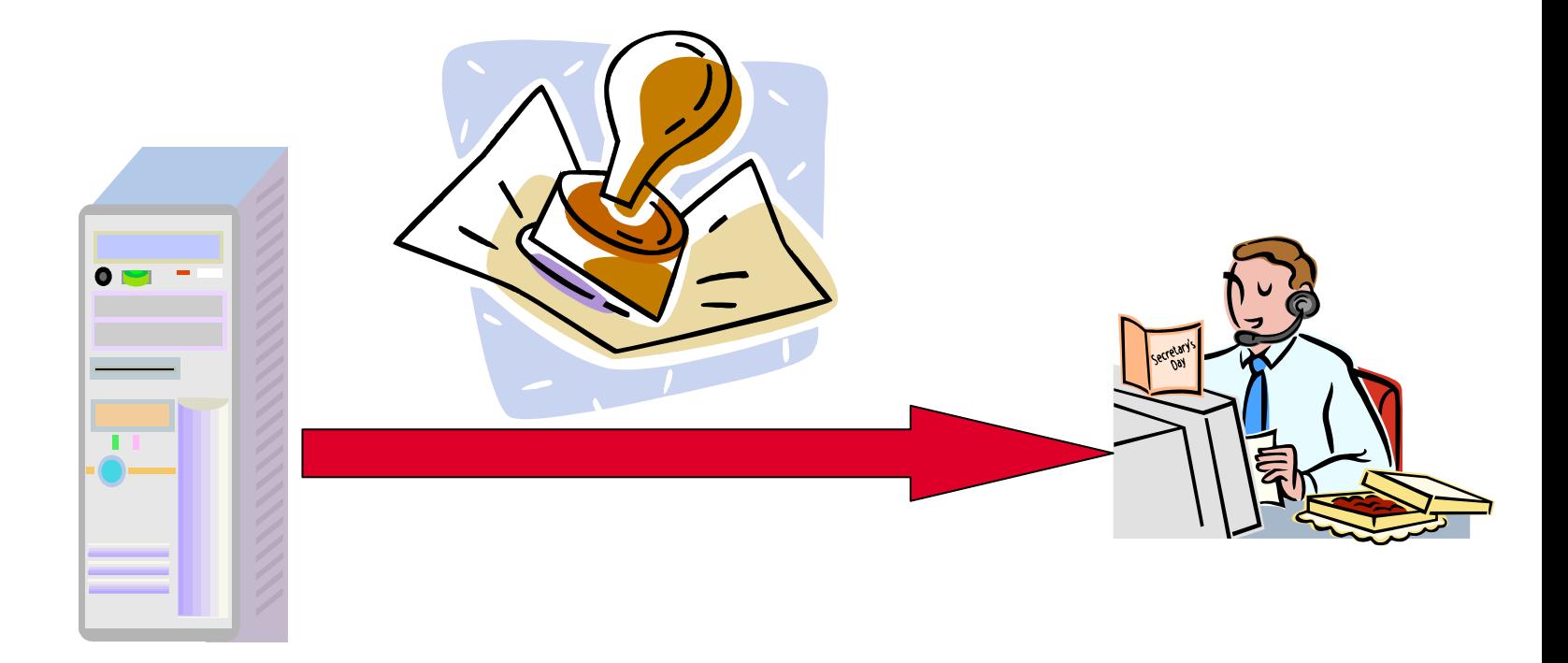

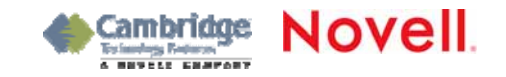

#### L'expéditeur consulte la quittance du message envoyé.

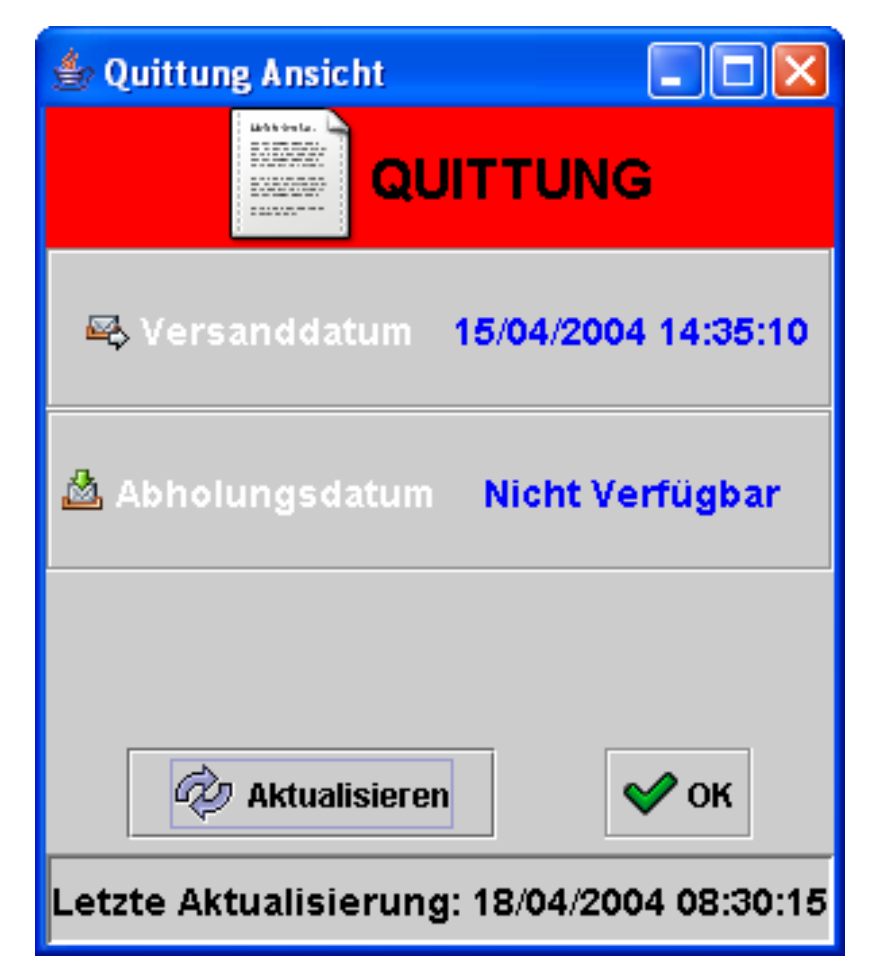

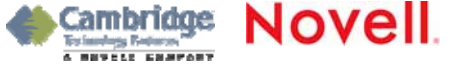

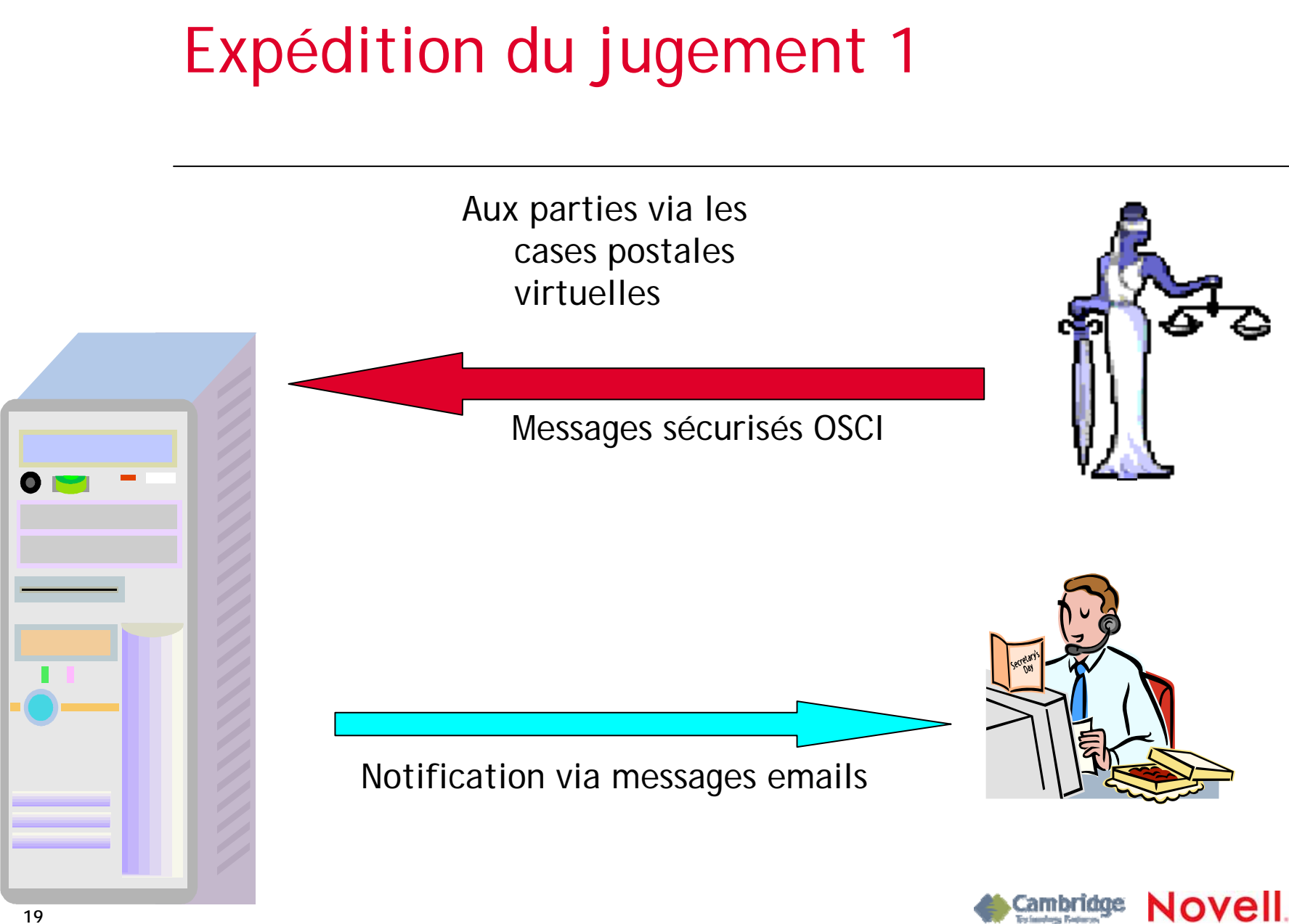

**19**

#### Consultation de la case postale virtuelle

#### Téléchargement des en-têtes des messages à disposition sur le serveur \*

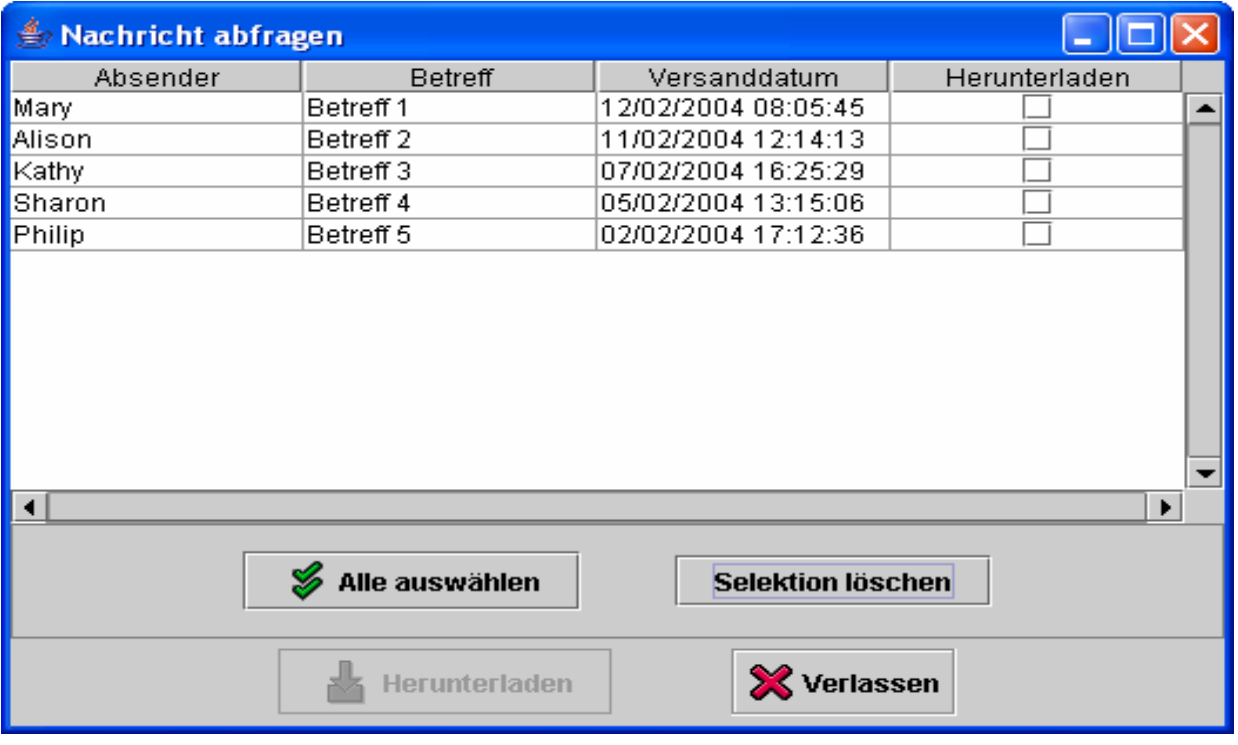

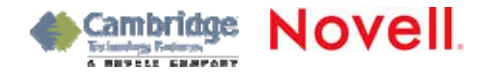

# Expédition du jugement 2

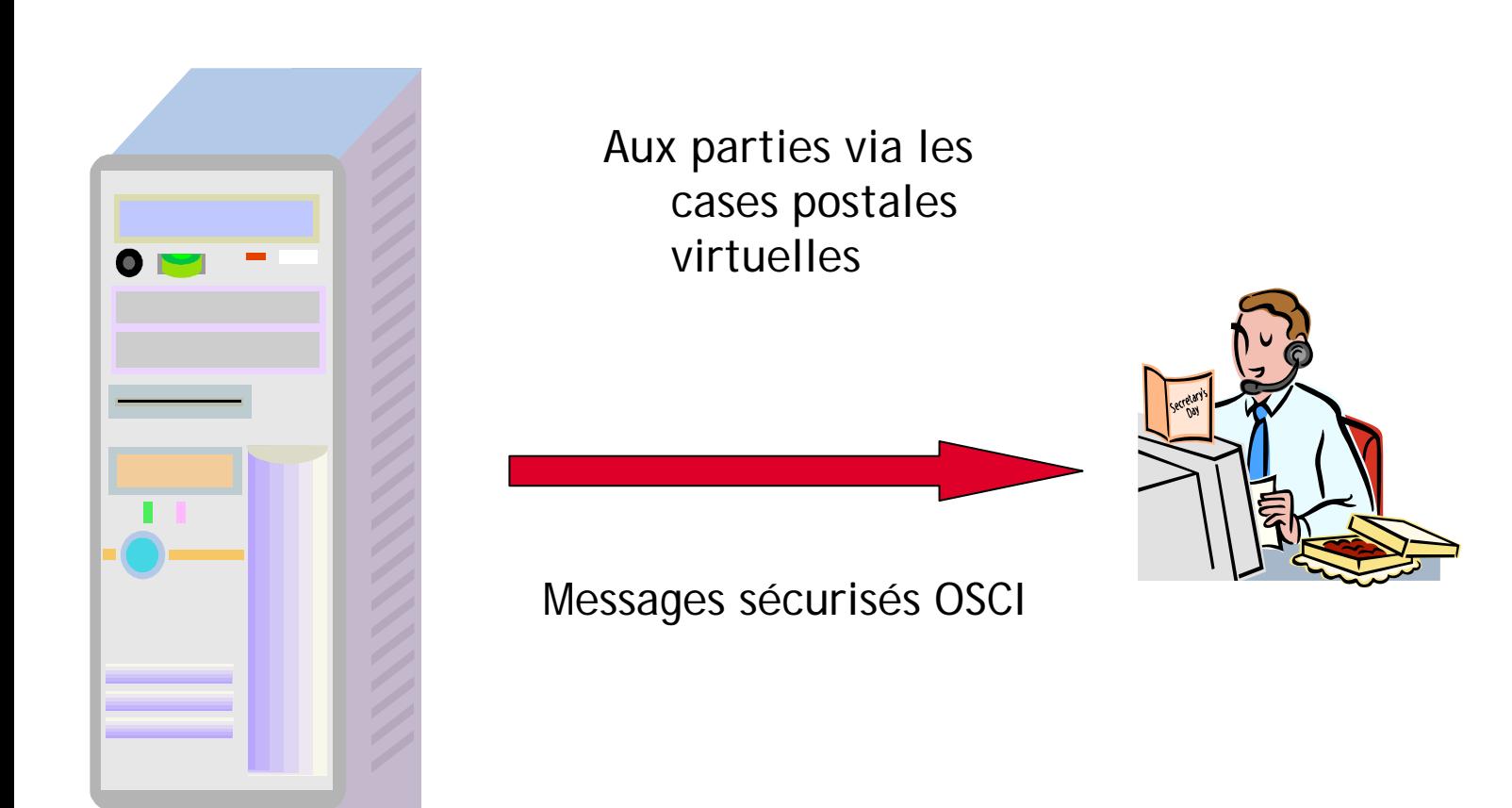

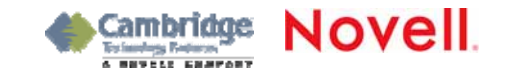

#### Le destinataire télécharge les messages sélectionnés

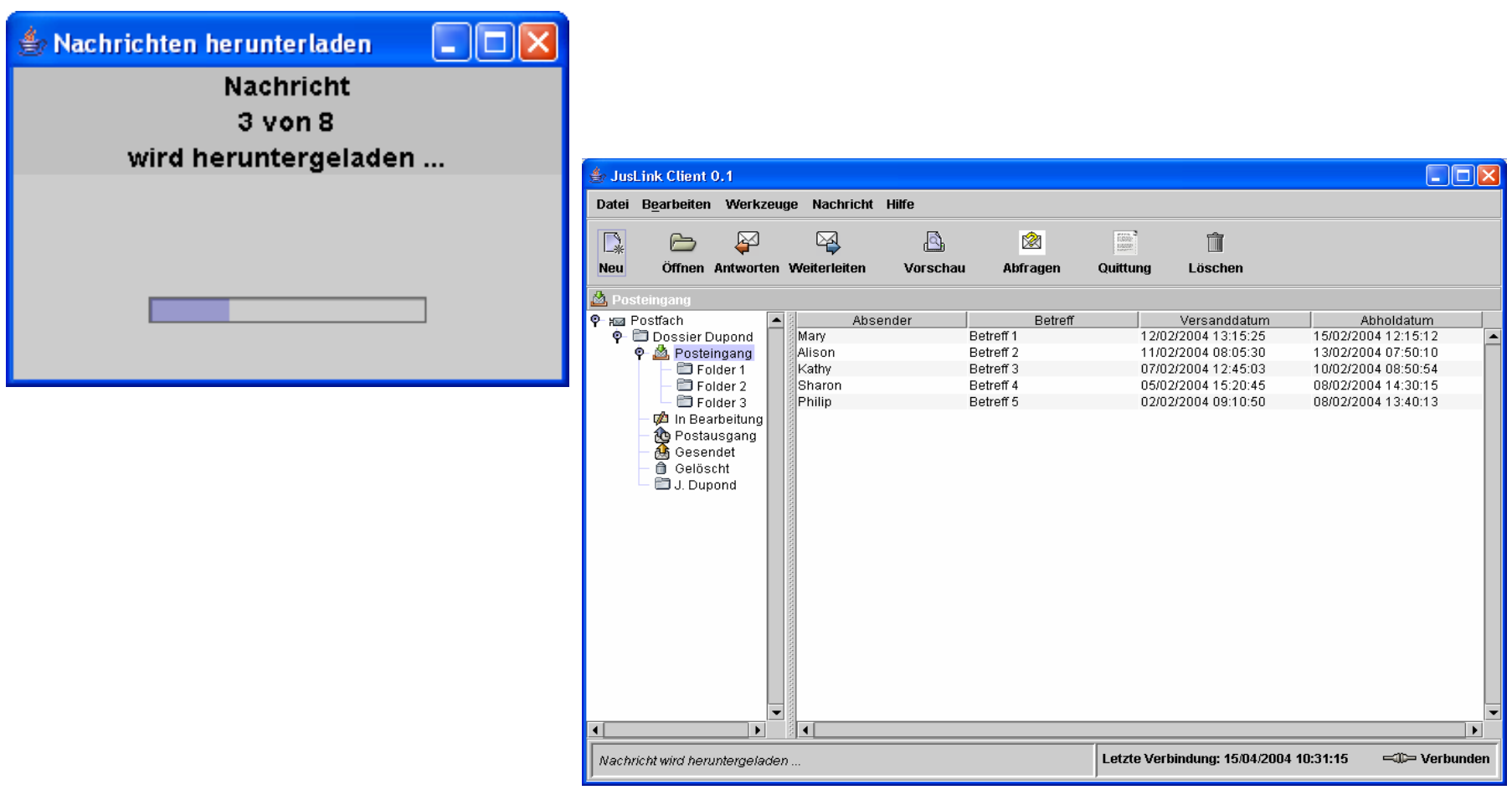

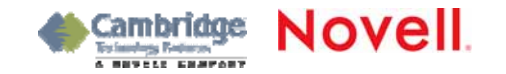

## Accusé de réception

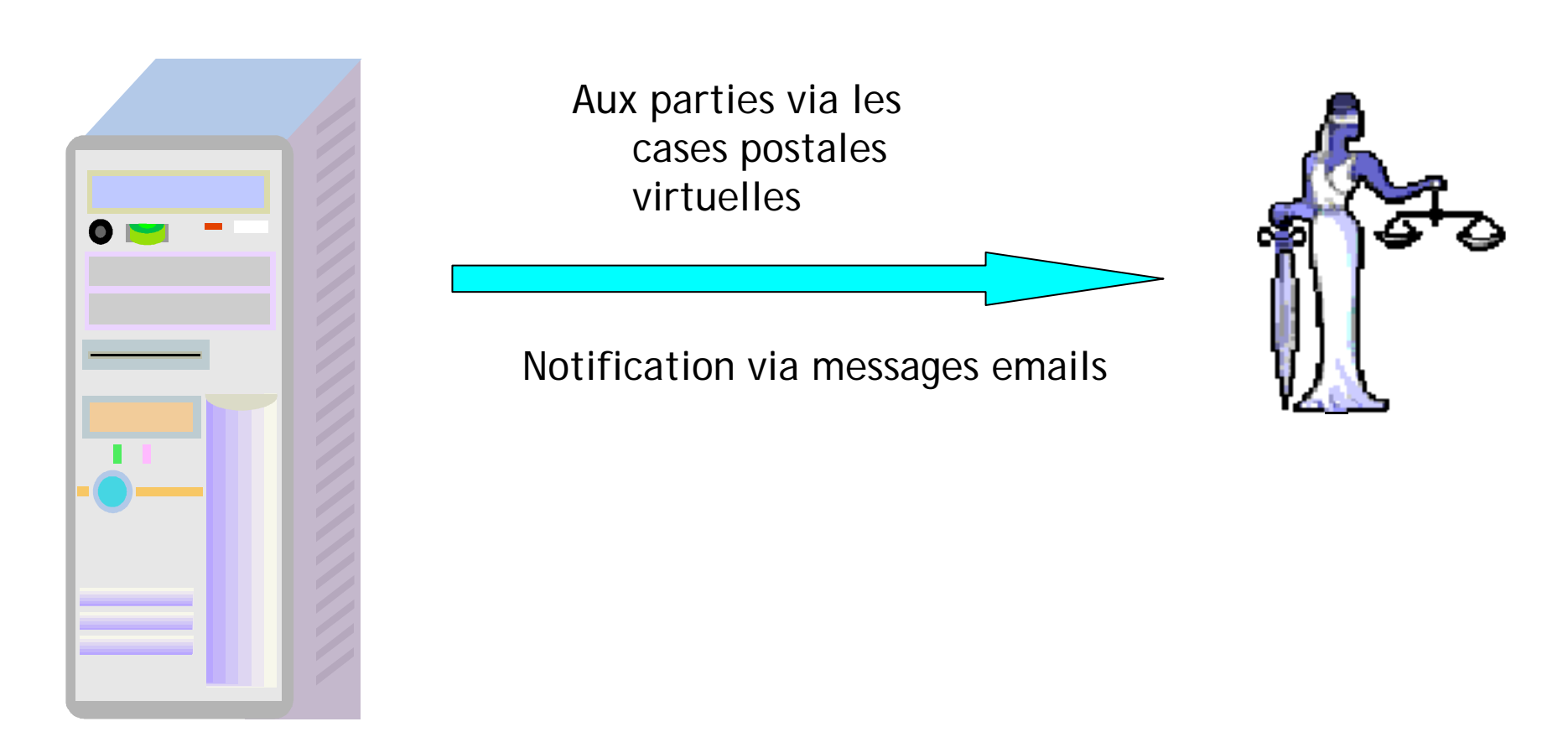

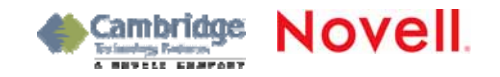

### Quittance actualisée

L'expéditeur consulte de nouveau la quittance actualisée

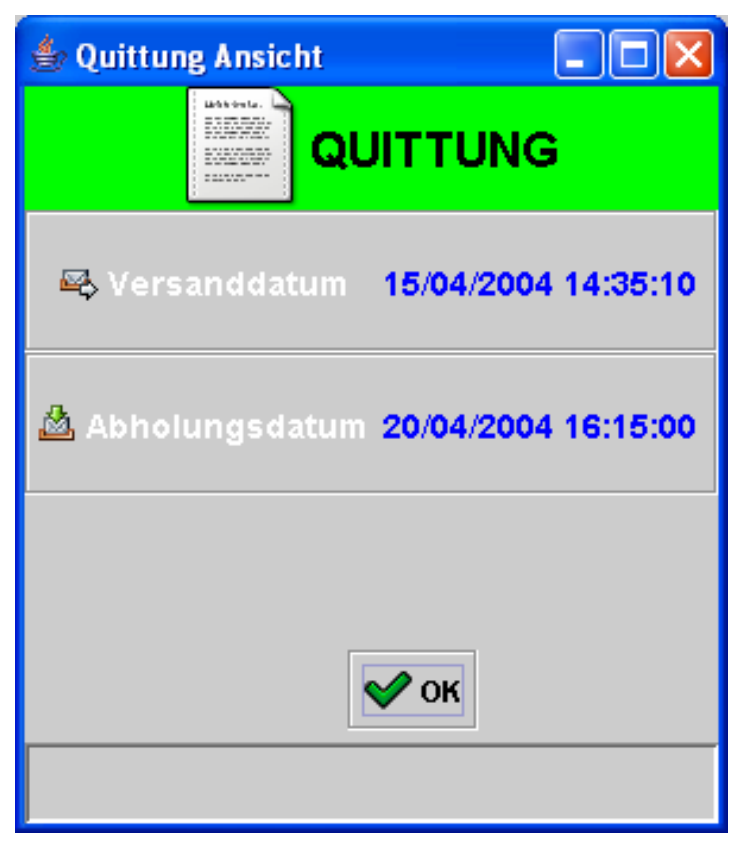

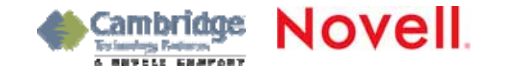

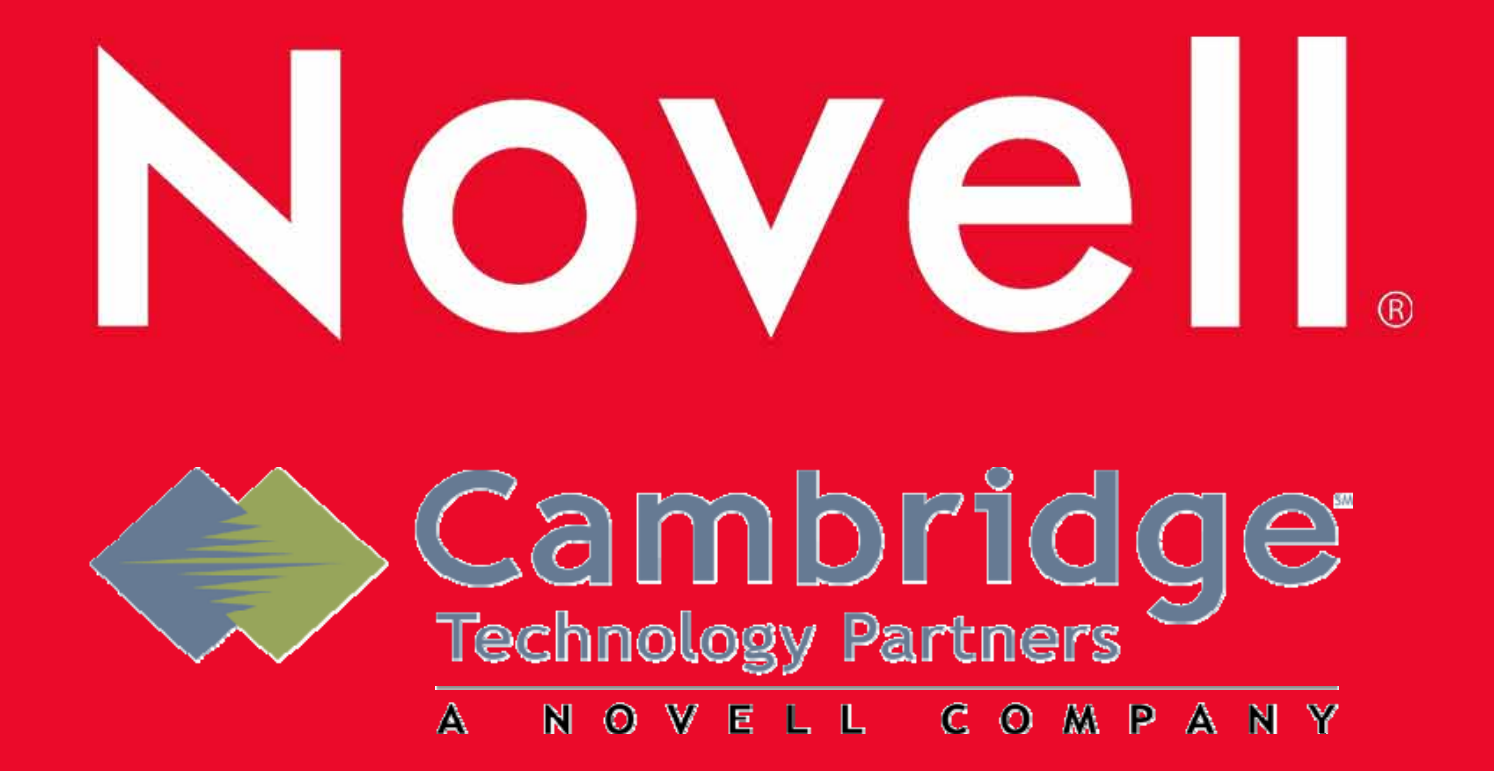